# ex - installationuo - Flat Track Hardware Installation

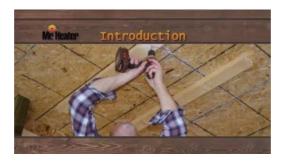

## openHAB 2 on Linux | openHAB

This MediaWiki installation guide provides instructions on how to manually install and configure MediaWiki on a server. There are easier alternatives to ...

### Chip tuning installation - What you need to know about the ...

Installation Made Easy: Get MSIX Ready with InstallShield Consistent and reliable installs. Every time. Flexera InstallShield delivers a seamless user install.

### SQL 2016 Step-by-Step Guide: Installation - TechNet ...

This section includes some simple guides to setting up the software on your Raspberry Pi. We recommend that beginners start by downloading and installing NOOBS.

### Installation Sonarr/Sonarr Wiki GitHub

Installation phpMyAdmin does not apply any special security methods to the MySQL database server. It is still the system administrators job to grant permissions ...

# Installation Sonarr/Sonarr Wiki GitHub

This section includes some simple guides to setting up the software on your Raspberry Pi. We recommend that beginners start by downloading and installing NOOBS.

### **Install Nextcloud**

To run the local installation of webpack you can access its bin version as node\_modules//webpack.

98489894739823